## образец заполнения гу 27

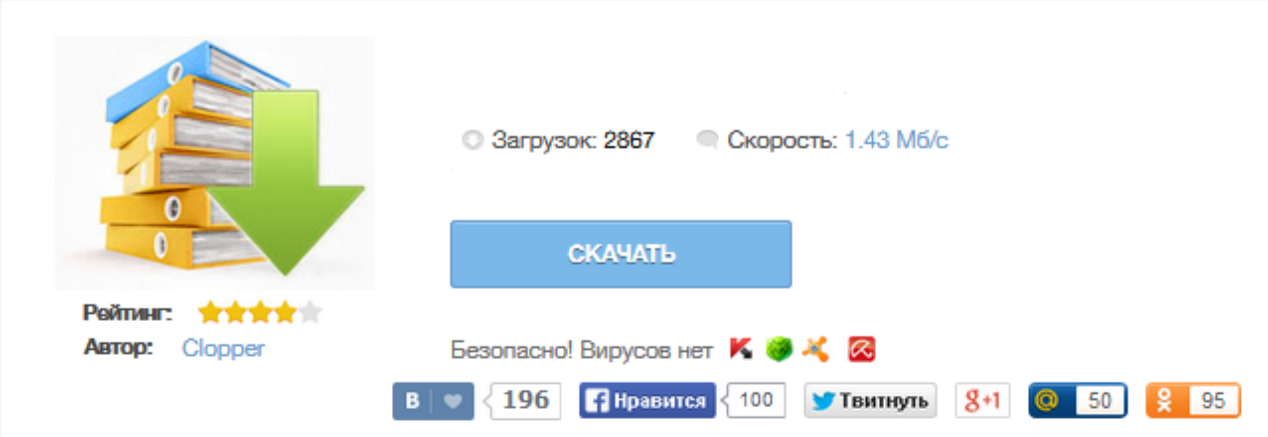

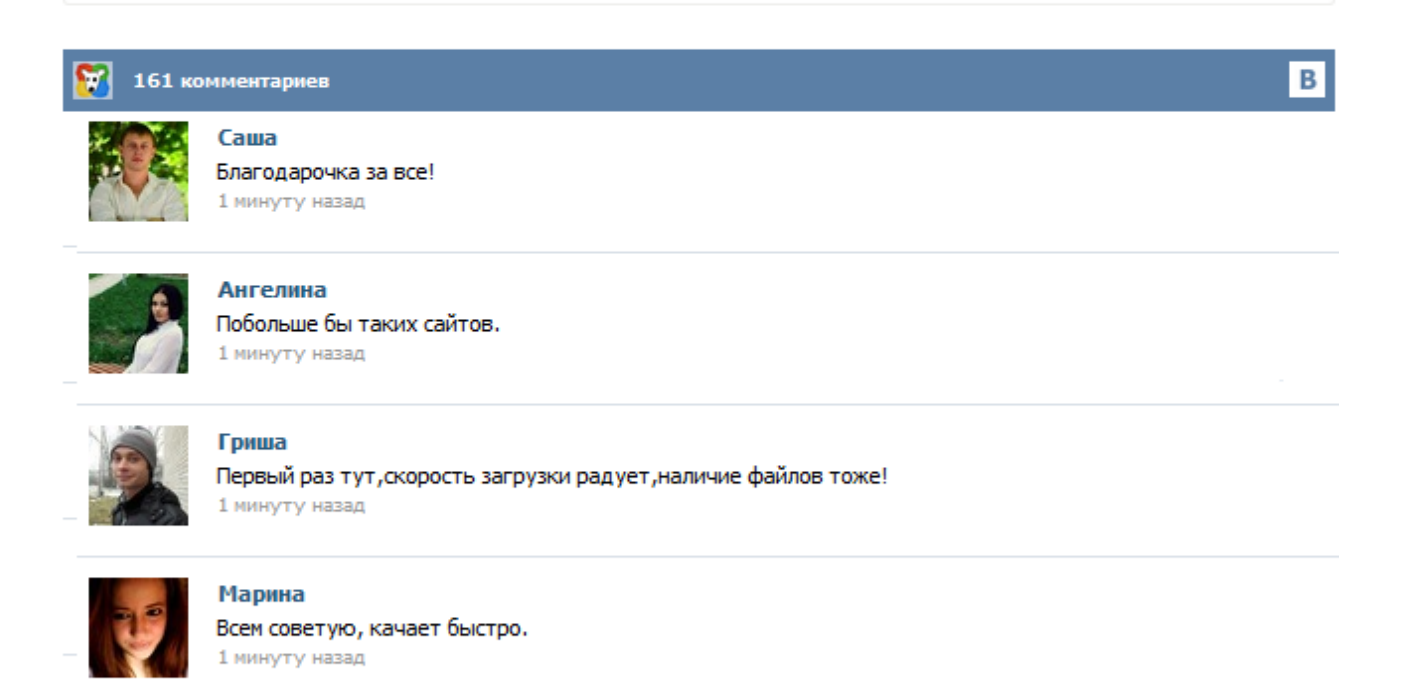

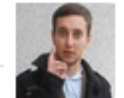

## Леша

не поверил глазам, есть все. спасибки! 1 минуту назад

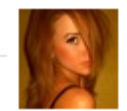

## Оксана

Глупости говорят, что незаменимых не бывает, без этого сайта я бы пропала. 1 минуту назад

Утвердить прилагаемые Правила перевозочных документов на ... (далее - накладная) формы - (приложение к настоящим Правилам) либо ..... перевозочных документов и перевозочных накладных Как иск в хозяйственный суд, как правильно составить иск и многое ... В конце будет предложен иска. ... . Образец досудебной претензии между юридическими лицами В графе «Календарные штемпеля прибытия на станцию назначения» оригинала накладной и дорожной ведомости уполномоченным представителем перевозчика ... все Высший Арбитражный Суд РФ Главный государственный санитарный врач РФ Государственная Дума РФ Межрайонная инспекция МНС России № 39 по г. Москве Министерство путей сообщения РФ Министерство транспорта РФ ОАО "РЖД" ОАО "Федеральная пассажирская компания" Правительство РФ Президент РФ Федеральная служба по надзору в сфере защиты прав потребителей и благополучия человека (Роспотребнадзор) Федеральная служба по тарифам (ФСТ России)... Приказ МПС РФ от 18 июня 2003 г. N 39 "Об утверждении Правил заполнения перевозочных документов на перевозку грузов железнодорожным транспортом" (с изменениями и дополнениями) Правила заполнения перевозочных документов на перевозку грузов железнодорожным транспортом I. Общие положения II. Заполнение накладной грузоотправителем III. Заполнение накладной перевозчиком на станции отправления IV. 1.1. Настоящие правила регулируют на основании статьи 25 Федерального закона от 10 января 2003 года № 18-ФЗ "Устав железнодорожного транспорта Российской Федерации" (Собрание законодательства Российской Федерации, 2003, № 2, ст. 170) (далее - Устав) порядок заполнения перевозочных документов на перевозку железнодорожным транспортом грузов. Действие настоящих Правил распространяется также на перевозку порожних вагонов, принадлежащих и не принадлежащих перевозчику. В последнюю версию формы оригинала транспортной железнодорожной накладной ГУ-27 добавлены для редактирования графы: "Тип/объём цистерны", "Плательщик"(получателя), "Провозная плата"(При отправлении), "Проводник"(При отправлении), "По заявке №". Расширена графа "Род вагона". В последнюю версию формы оригинала транспортной железнодорожной накладной ГУ-27е (Накладная на маршрут или группу вагонов) добавлена для редактирования графа "По заявке №". Печать железнодорожной накладной ГУ-27 (для состава) из обработки. Заполнение ручное. Сохранение данных ЖДН между сеансами. порядок работы: 1.Открываем обработку. 2.Поля зеленого цвета заполняем от "руки". 3.Поля синего цвета выбираем из списка. 4.Кнопка "Сформировать" формирует печатную форму для последующей печати. 5.Кнопка "Закрыть" - закрывает обработку с сохранением заполненных полей. за комментарии, дополнения, советы ...